## **Point Cloud Library**

*Release 0.0*

**unknown**

**Apr 23, 2024**

## **CONTENTS**

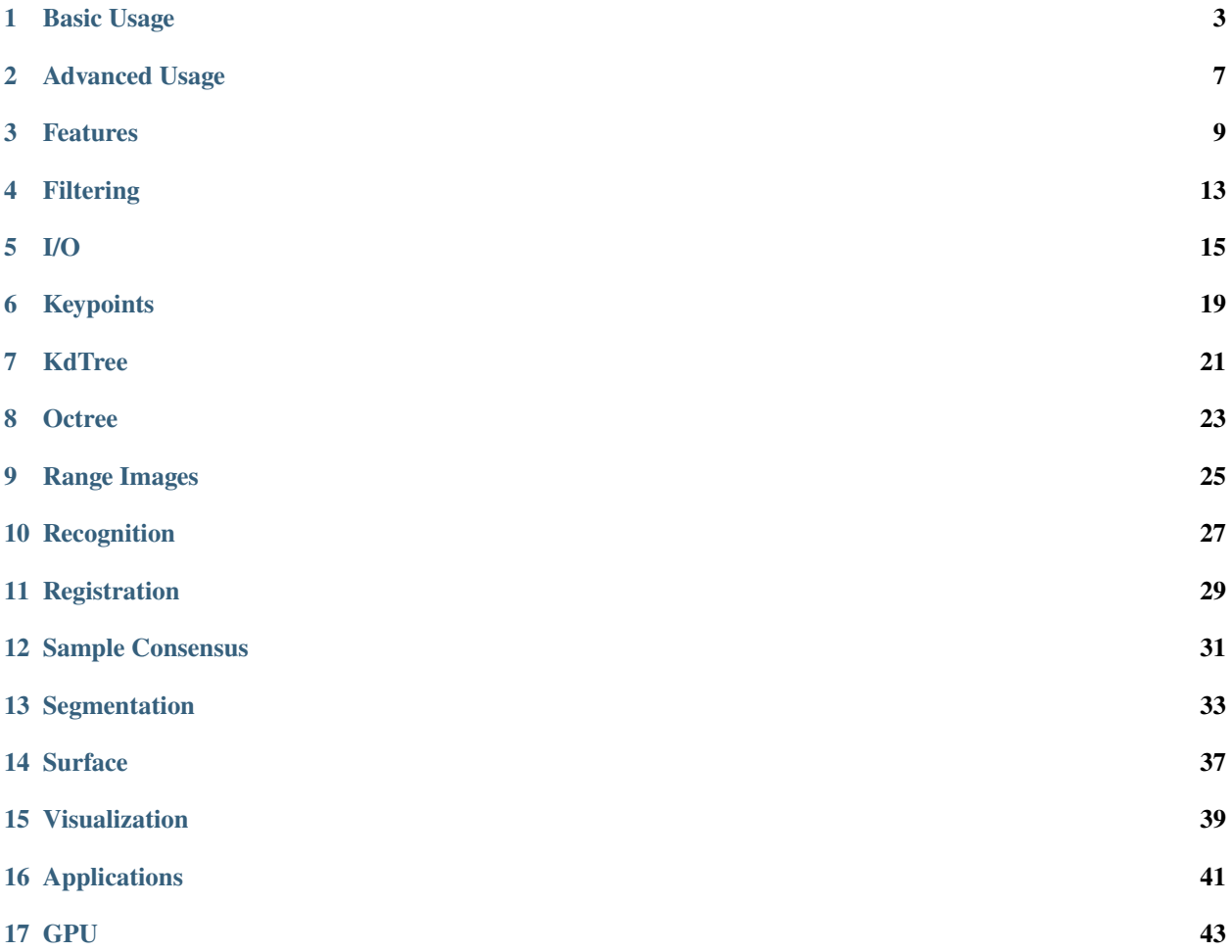

The following links describe a set of basic PCL tutorials. Please note that their source codes may already be provided as part of the PCL regular releases, so check there before you start copy & pasting the code. The list of tutorials below is automatically generated from reST files located in our git repository.

**Note:** Before you start reading, please make sure that you go through the higher-level overview documentation at [http://www.pointclouds.org/documentation/,](http://www.pointclouds.org/documentation/) under **Getting Started**. Thank you.

As always, we would be happy to hear your comments and receive your contributions on any tutorial.

## **ONE**

## **BASIC USAGE**

#### <span id="page-6-0"></span>• walkthrough

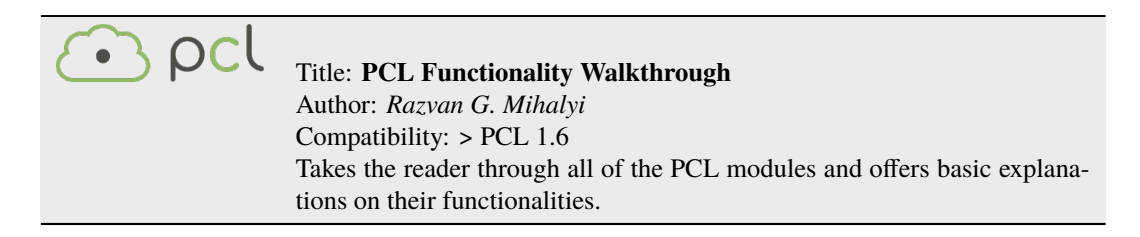

• basic\_structures

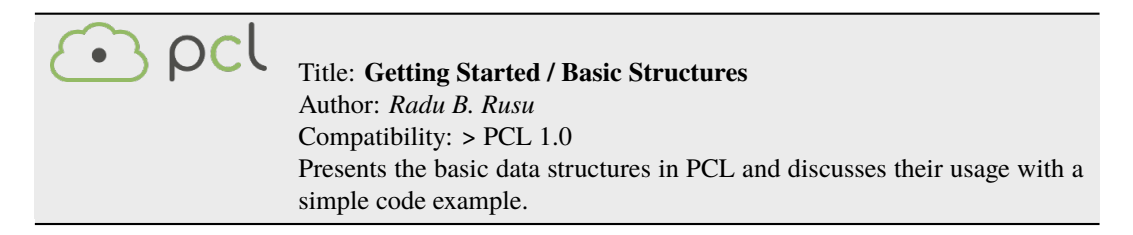

• using\_pcl\_pcl\_config

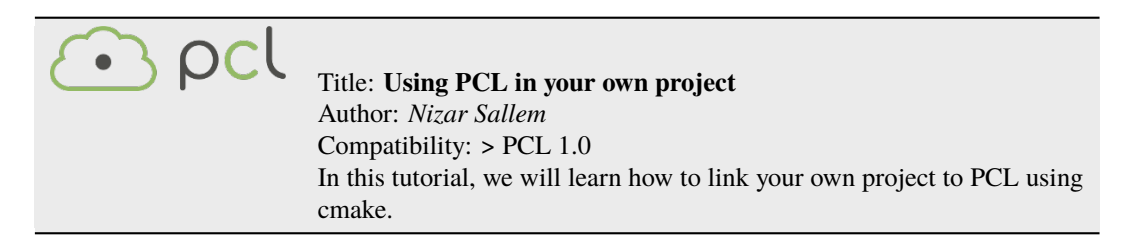

• compiling\_pcl\_posix

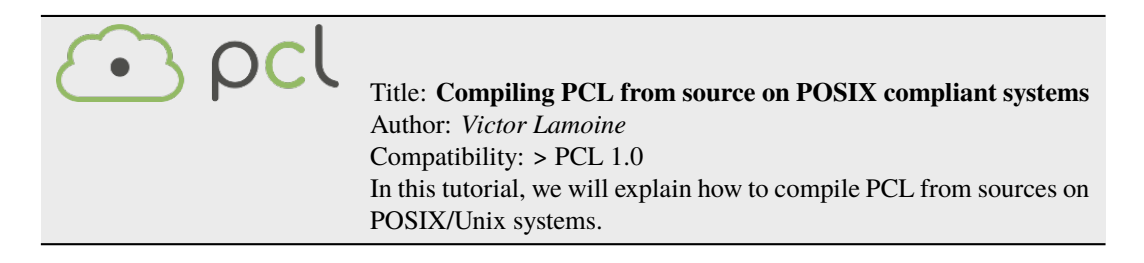

• building\_pcl

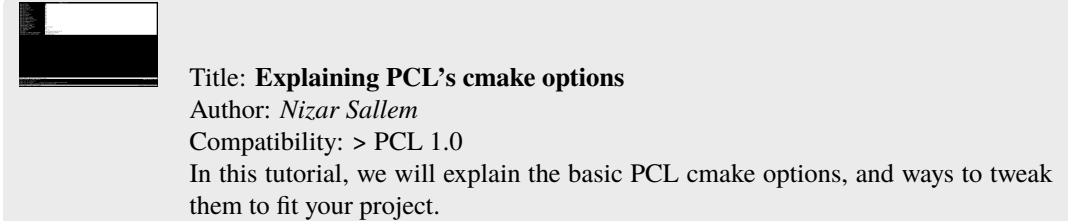

• pcl\_vcpkg\_windows

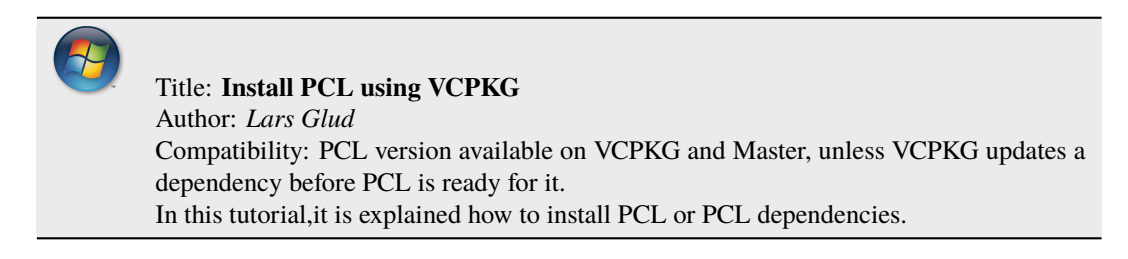

• compiling\_pcl\_dependencies\_windows

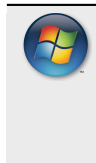

Title: **Compiling PCL's dependencies from source on Windows** Authors: *Alessio Placitelli* and *Mourad Boufarguine* Compatibility: > PCL 1.0 In this tutorial, we will explain how to compile PCL's 3rd party dependencies from source on Microsoft Windows.

• compiling\_pcl\_windows

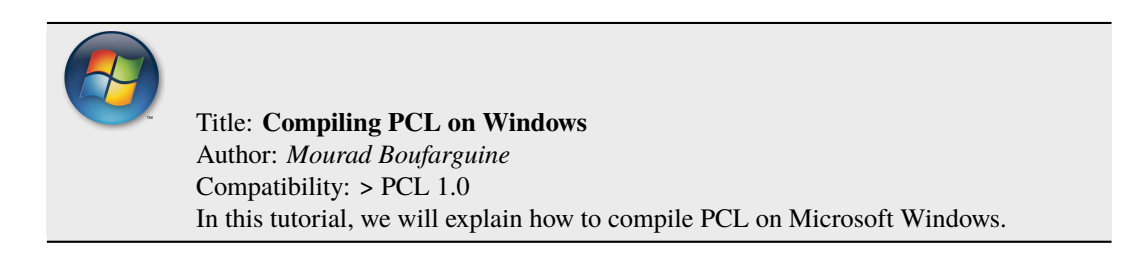

• compiling\_pcl\_macosx

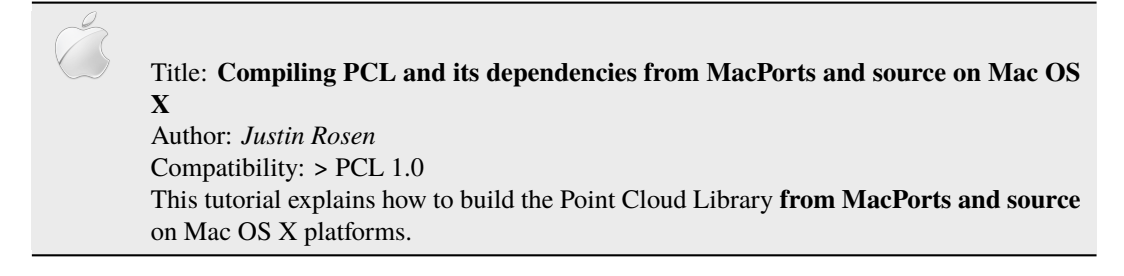

• compiling\_pcl\_docker

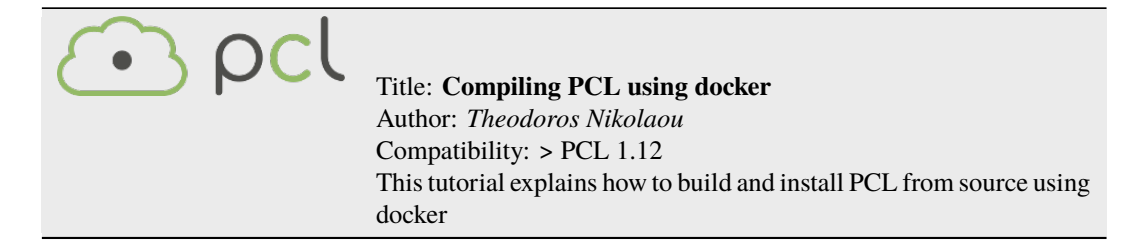

• installing\_homebrew

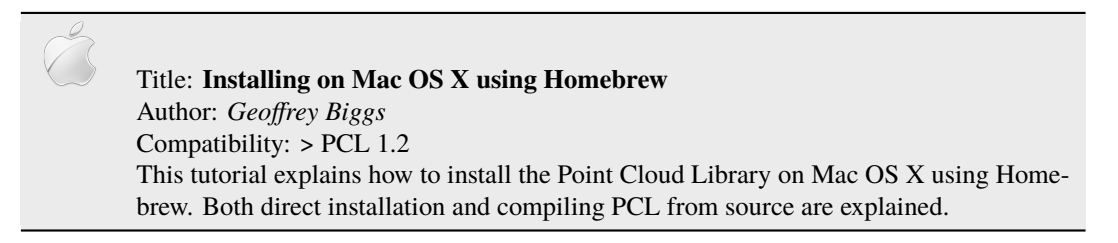

• using\_pcl\_with\_eclipse

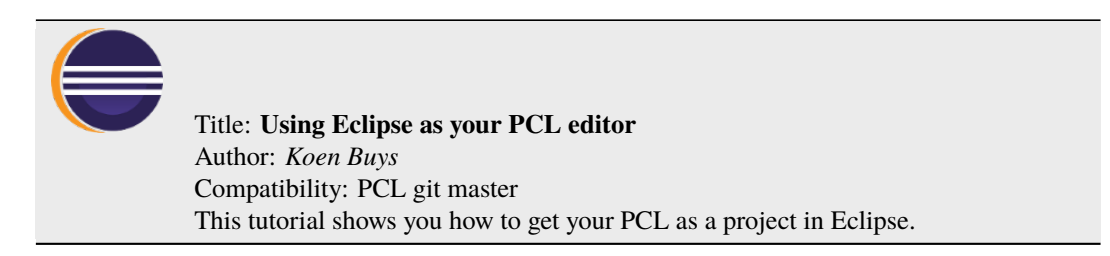

• generate\_local\_doc

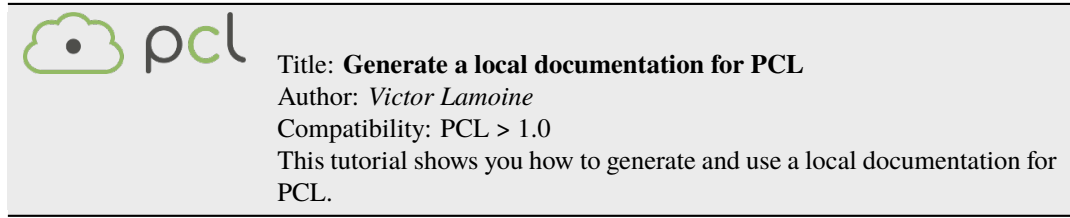

• matrix\_transform

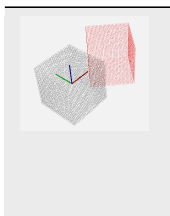

Title: **Using matrixes to transform a point cloud** Author: *Victor Lamoine* Compatibility: > PCL 1.5 This tutorial shows you how to transform a point cloud using a matrix.

**TWO**

## **ADVANCED USAGE**

<span id="page-10-0"></span>• adding\_custom\_ptype

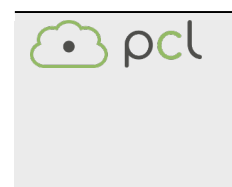

Title: **Adding your own custom PointT point type** Author: *Radu B. Rusu* Compatibility: > PCL 0.9, < PCL 2.0 This document explains what templated point types are in PCL, why do they exist, and how to create and use your own *PointT* point type.

• writing\_new\_classes

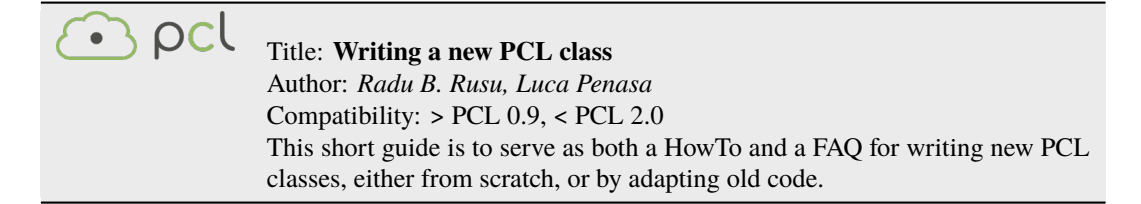

## **THREE**

## **FEATURES**

<span id="page-12-0"></span>• how\_3d\_features\_work

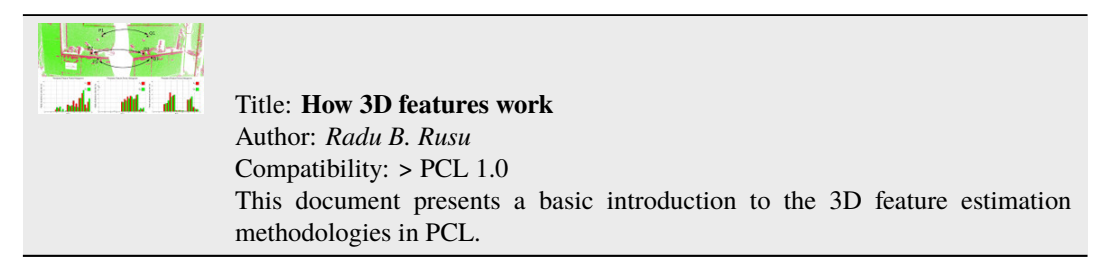

• normal\_estimation

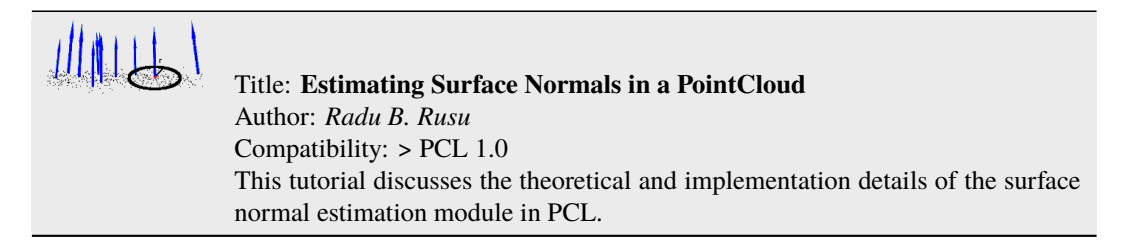

• normal\_estimation\_using\_integral\_images

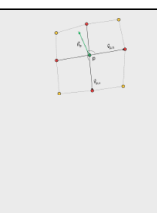

Title: **Normal Estimation Using Integral Images** Author: *Stefan Holzer* Compatibility: > PCL 1.0 In this tutorial we will learn how to compute normals for an organized point cloud using integral images.

• pfh\_estimation

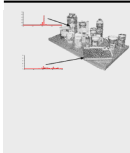

Title: **Point Feature Histograms (PFH) descriptors** Author: *Radu B. Rusu* Compatibility: > PCL 1.0 This tutorial introduces a family of 3D feature descriptors called PFH (Point Feature Histograms) and discusses their implementation details from PCL's perspective.

#### • fpfh\_estimation

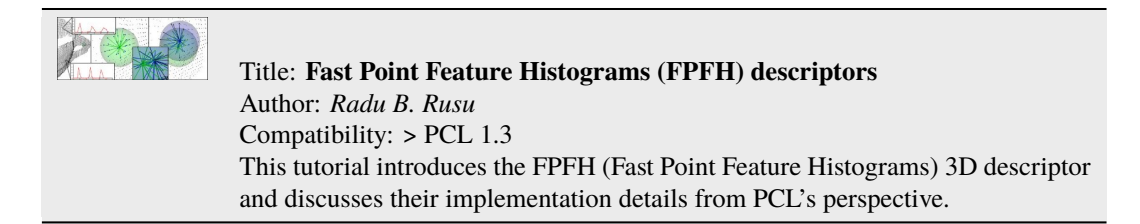

#### • vfh\_estimation

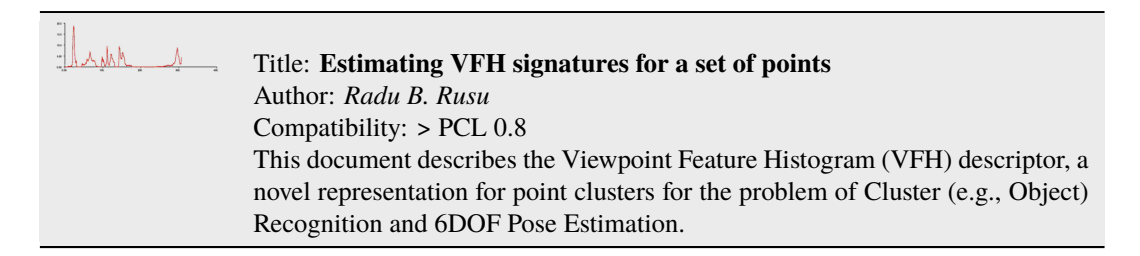

#### • narf\_feature\_extraction

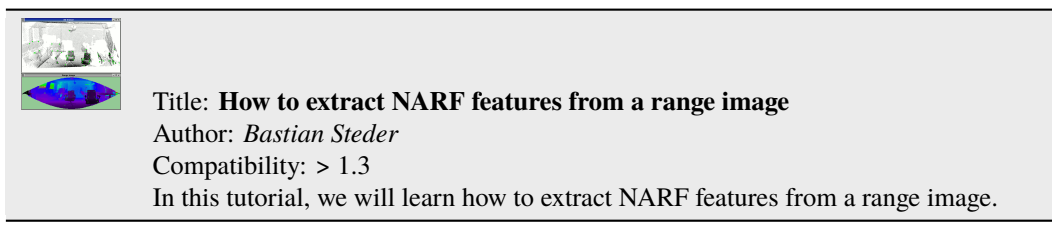

#### • moment\_of\_inertia

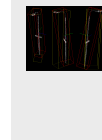

Title: **Moment of inertia and eccentricity based descriptors** Author: *Sergey Ushakov* Compatibility: > PCL 1.7 In this tutorial we will learn how to compute moment of inertia and eccentricity of the cloud. In addition to this we will learn how to extract AABB and OBB.

• rops\_feature

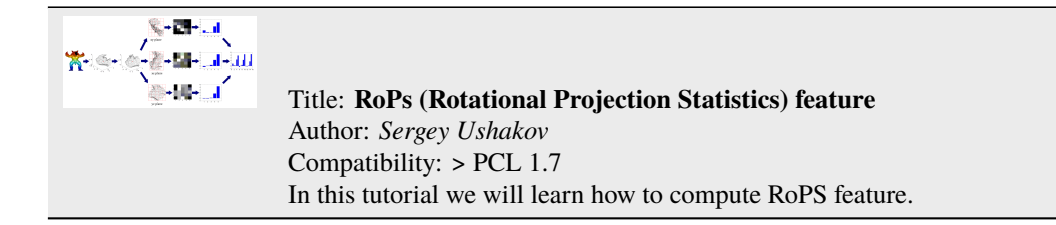

• gasd\_estimation

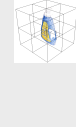

#### Title: **Globally Aligned Spatial Distribution (GASD) descriptors** Author: *Joao Paulo Lima* Compatibility: >= PCL 1.9 This document describes the Globally Aligned Spatial Distribution (GASD) global descriptor to be used for efficient object recognition and pose estimation.

## **FOUR**

## **FILTERING**

<span id="page-16-0"></span>• passthrough

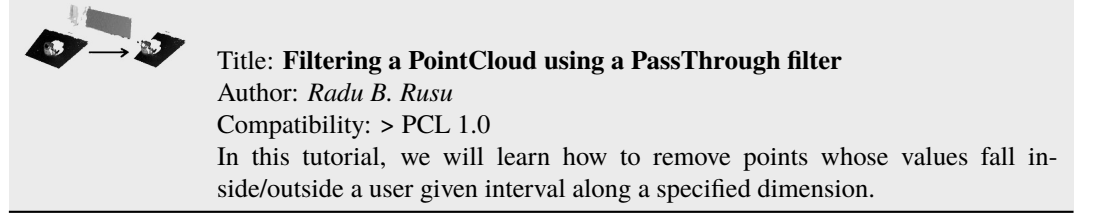

#### • voxelgrid

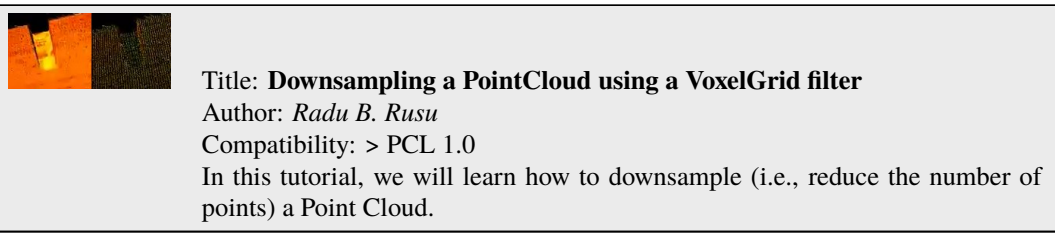

• statistical\_outlier\_removal

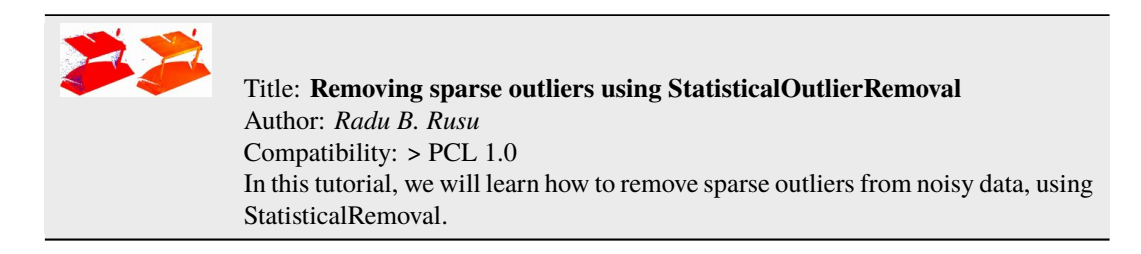

• project\_inliers

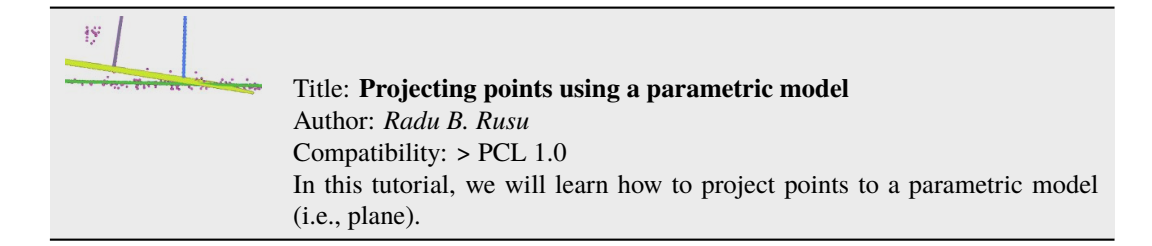

#### • extract\_indices

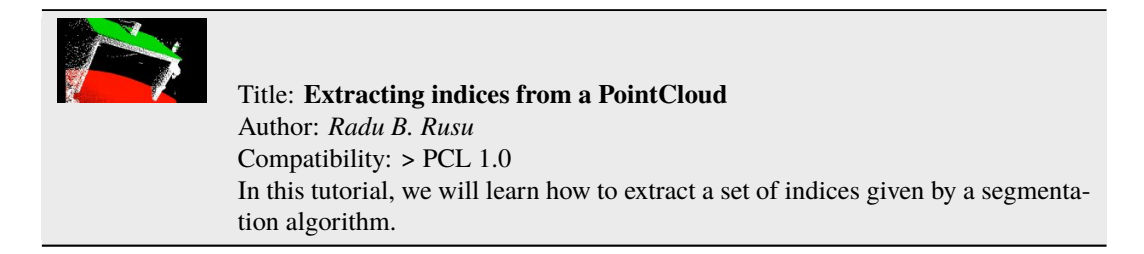

#### • remove\_outliers

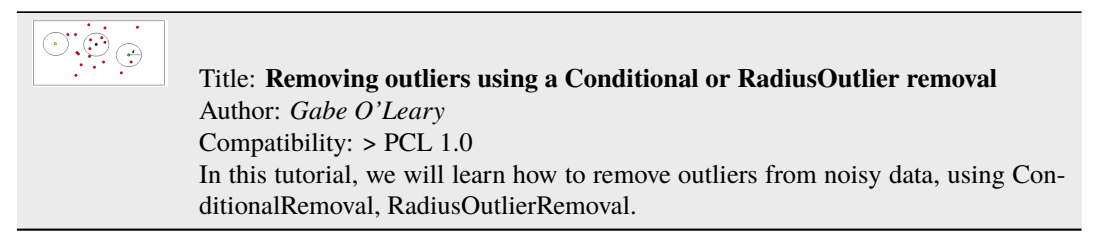

## **FIVE**

**I/O**

#### <span id="page-18-0"></span>• pcd\_file\_format

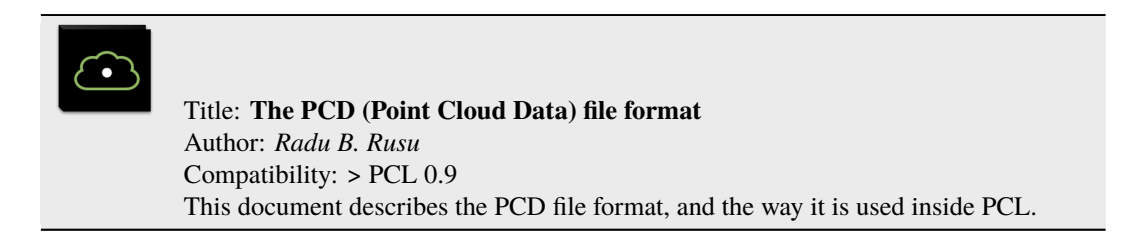

#### • reading\_pcd

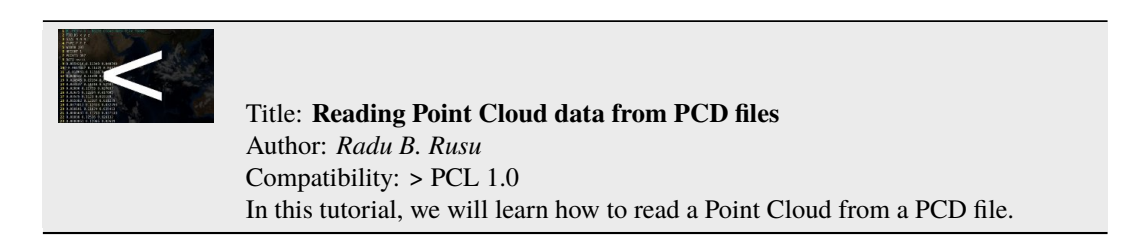

#### • writing\_pcd

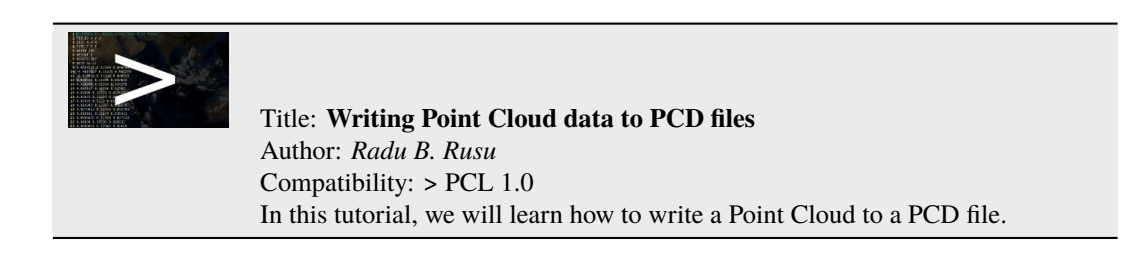

• concatenate\_clouds

Title: **Concatenate the fields or points of two Point Clouds** Author: *Gabe O'Leary / Radu B. Rusu* Compatibility: > PCL 1.0 In this tutorial, we will learn how to concatenate both the fields and the point data of two Point Clouds. When concatenating fields, one PointClouds contains only *XYZ* data, and the other contains *Surface Normal* information.

#### • openni\_grabber

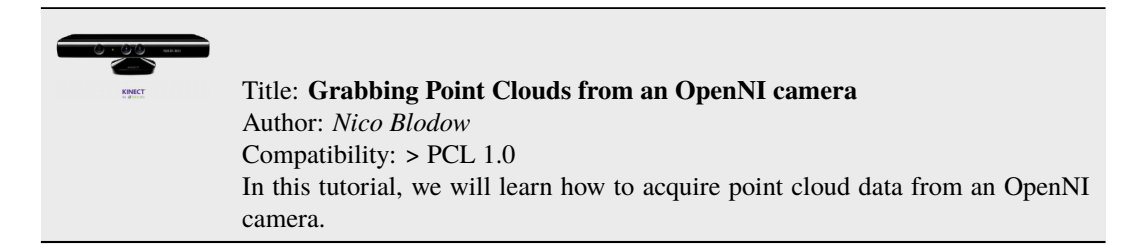

#### • hdl\_grabber

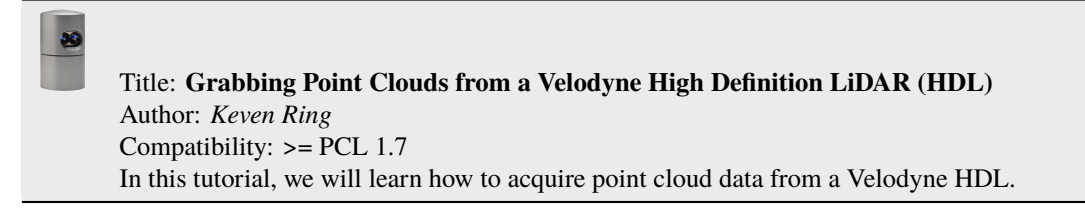

#### • dinast\_grabber

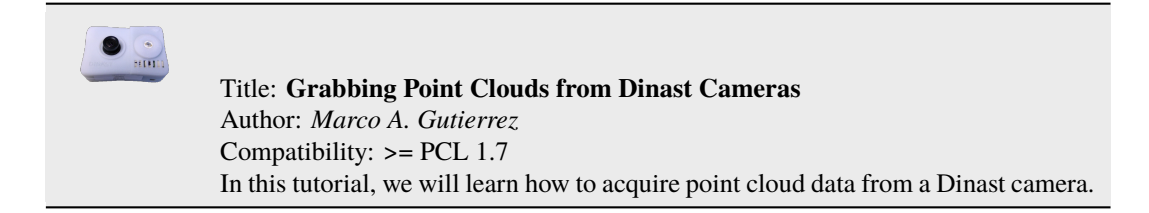

#### • ensenso\_cameras

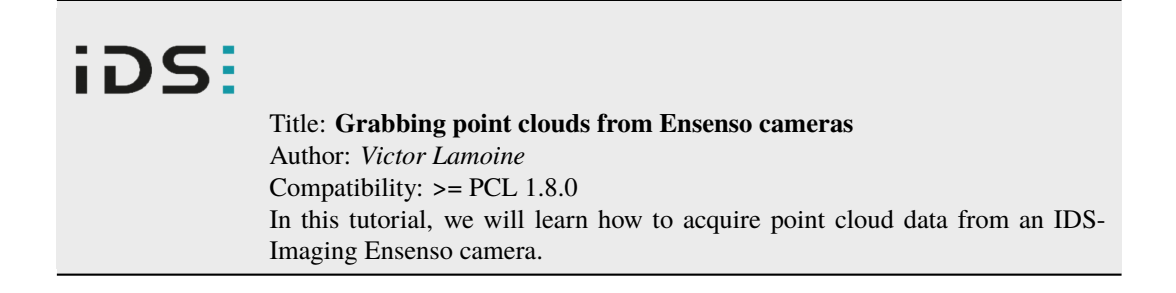

• david\_sdk

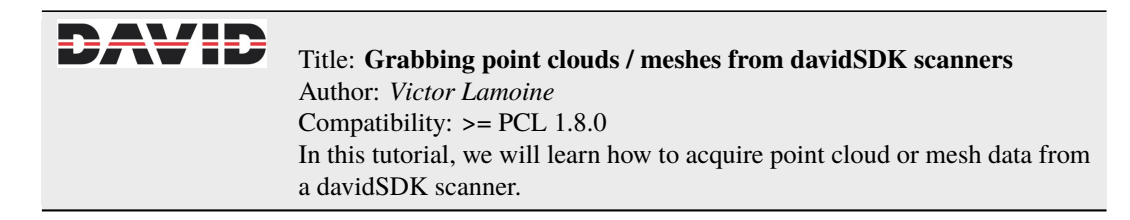

• depth\_sense\_grabber

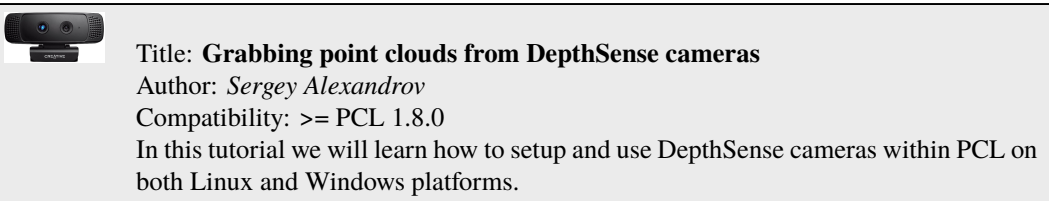

## **SIX**

## **KEYPOINTS**

<span id="page-22-0"></span>• narf\_keypoint\_extraction

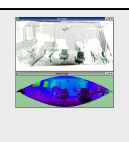

Title: **How to extract NARF keypoints from a range image** Author: *Bastian Steder* Compatibility: > 1.3 In this tutorial, we will learn how to extract NARF keypoints from a range image.

## **SEVEN**

## **KDTREE**

#### <span id="page-24-0"></span>• kdtree\_search

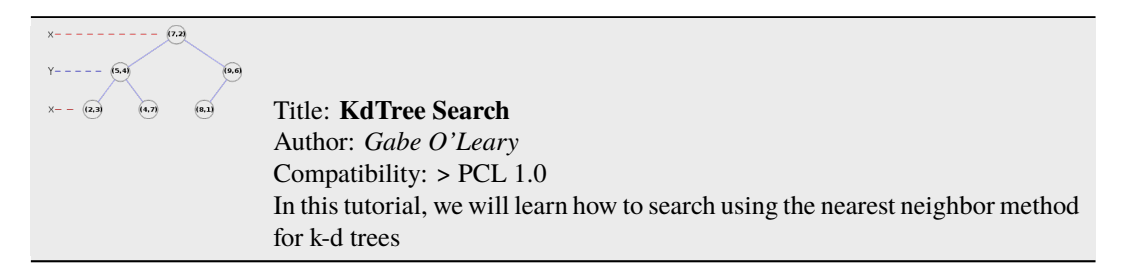

## **EIGHT**

## **OCTREE**

<span id="page-26-0"></span>• octree\_compression

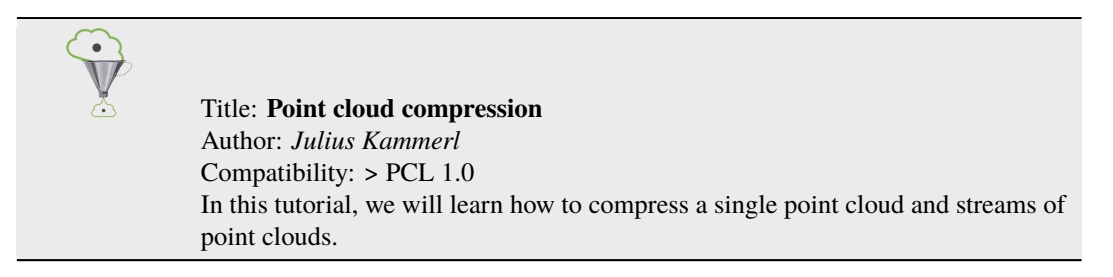

#### • octree\_search

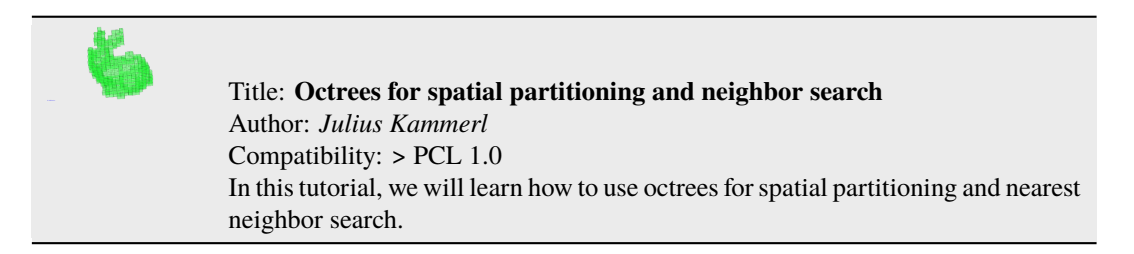

• octree\_change\_detection

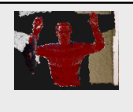

Title: **Spatial change detection on unorganized point cloud data** Author: *Julius Kammerl* Compatibility: > PCL 1.0 In this tutorial, we will learn how to use octrees for detecting spatial changes within point clouds.

## **NINE**

## **RANGE IMAGES**

<span id="page-28-0"></span>• range\_image\_creation

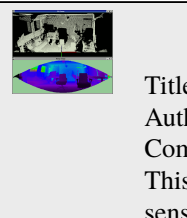

Title: **Creating Range Images from Point Clouds** Author: *Bastian Steder* Compatibility: > PCL 1.0 This tutorial demonstrates how to create a range image from a point cloud and a given sensor position.

• range\_image\_border\_extraction

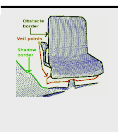

Title: **Extracting borders from Range Images** Author: *Bastian Steder* Compatibility: > PCL 1.3 This tutorial demonstrates how to extract borders (traversals from foreground to background) from a range image.

## **TEN**

## **RECOGNITION**

<span id="page-30-0"></span>• correspondence\_grouping

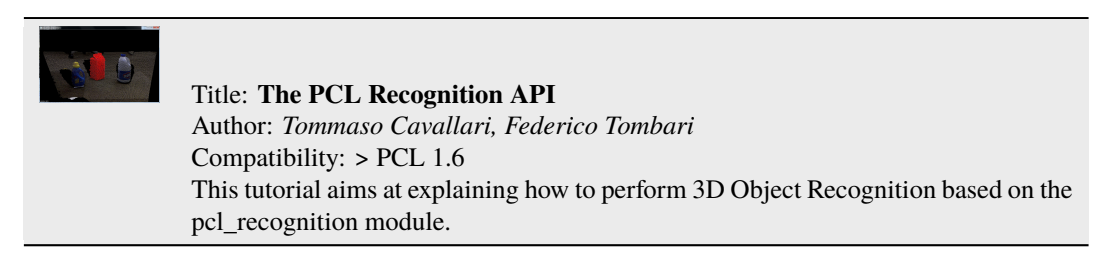

• implicit\_shape\_model

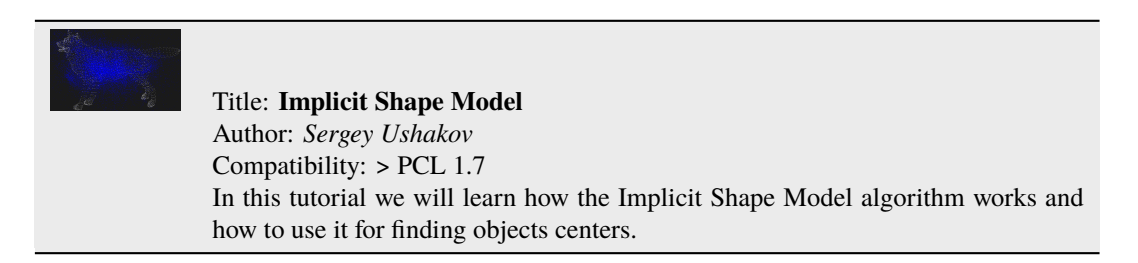

• global\_hypothesis\_verification

# 

Title: **Hypothesis Verification for 3D Object Recognition** Author: *Daniele De Gregorio, Federico Tombari* Compatibility: > PCL 1.7 This tutorial aims at explaining how to do 3D object recognition in clutter by verifying model hypotheses in cluttered and heavily occluded 3D scenes.

## **ELEVEN**

## **REGISTRATION**

#### <span id="page-32-0"></span>• registration\_api

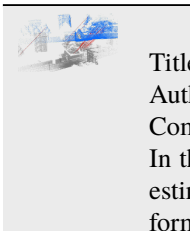

Title: **The PCL Registration API** Author: *Dirk Holz, Radu B. Rusu, Jochen Sprickerhof* Compatibility: > PCL 1.5 In this document, we describe the point cloud registration API and its modules: the estimation and rejection of point correspondences, and the estimation of rigid transformations.

• iterative\_closest\_point

Title: **How to use iterative closest point algorithm** Author: *Gabe O'Leary* Compatibility: > PCL 1.0 This tutorial gives an example of how to use the iterative closest point algorithm to see if one PointCloud is just a rigid transformation of another PointCloud.

• pairwise incremental registration

Title: **How to incrementally register pairs of clouds** Author: *Raphael Favier* Compatibility: > PCL 1.4 This document demonstrates using the Iterative Closest Point algorithm in order to incrementally register a series of point clouds two by two.

• interactive\_icp

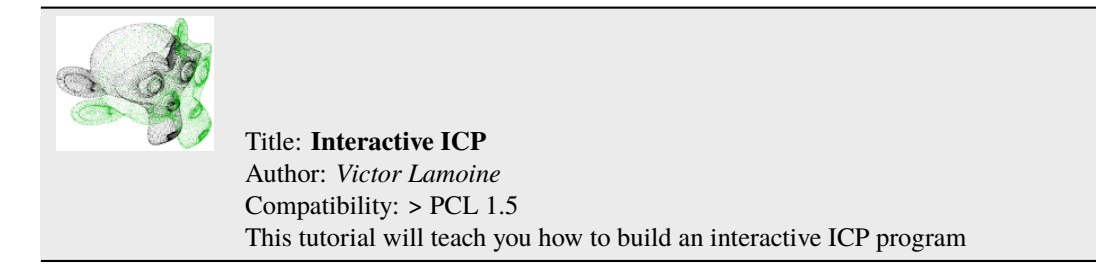

• normal\_distributions\_transform

Title: **How to use the Normal Distributions Transform algorithm** Author: *Brian Okorn* Compatibility: > PCL 1.6 This document demonstrates using the Normal Distributions Transform algorithm to register two large point clouds.

• in\_hand\_scanner

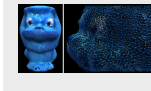

Title: **How to use the In-hand scanner for small objects** Author: *Martin Saelzle* Compatibility:  $>=$  PCL 1.7 This document shows how to use the In-hand scanner applications to obtain colored models of small objects with RGB-D cameras.

• alignment\_prerejective

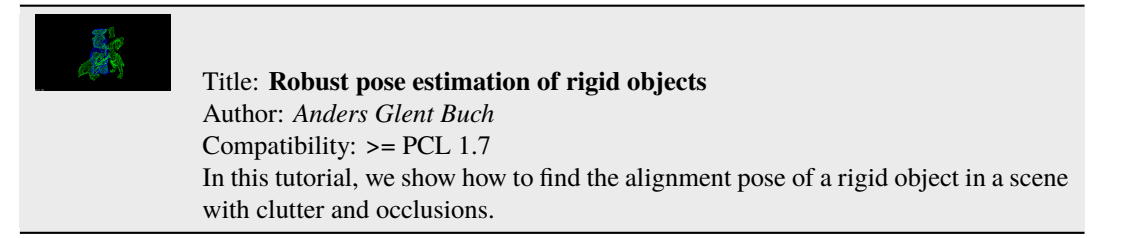

## **TWELVE**

## **SAMPLE CONSENSUS**

<span id="page-34-0"></span>• random\_sample\_consensus

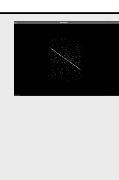

Title: **How to use Random Sample Consensus model** Author: *Gabe O'Leary* Compatibility: > PCL 1.0 In this tutorial we learn how to use a RandomSampleConsensus with a plane model to obtain the cloud fitting to this model.

## **THIRTEEN**

## **SEGMENTATION**

<span id="page-36-0"></span>• planar\_segmentation

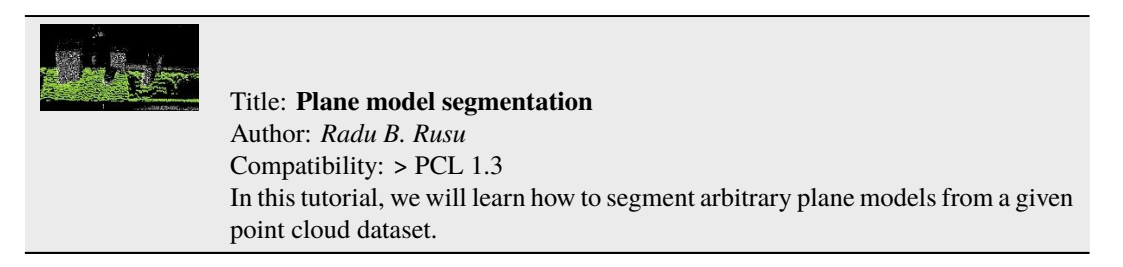

#### • cylinder\_segmentation

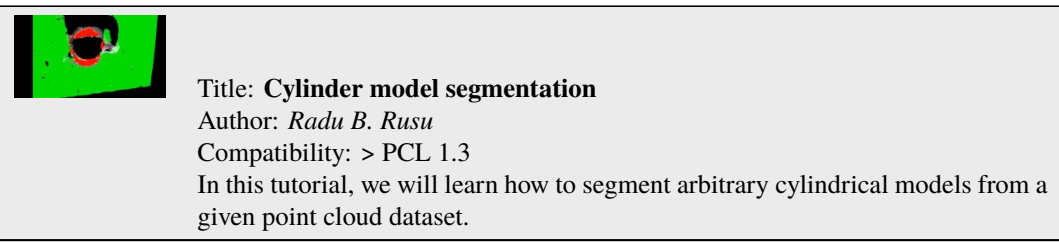

#### • cluster\_extraction

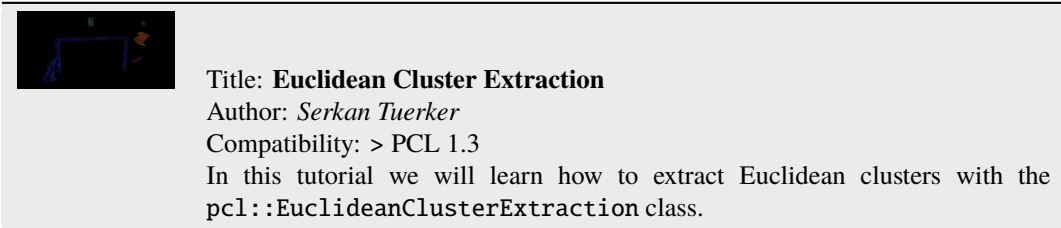

• region\_growing\_segmentation

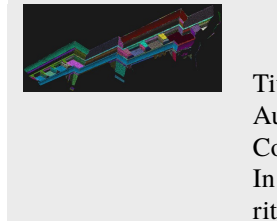

Title: **Region Growing Segmentation** Author: *Sergey Ushakov* Compatibility:  $>=$  PCL 1.7 In this tutorial we will learn how to use region growing segmentation algorithm.

• region\_growing\_rgb\_segmentation

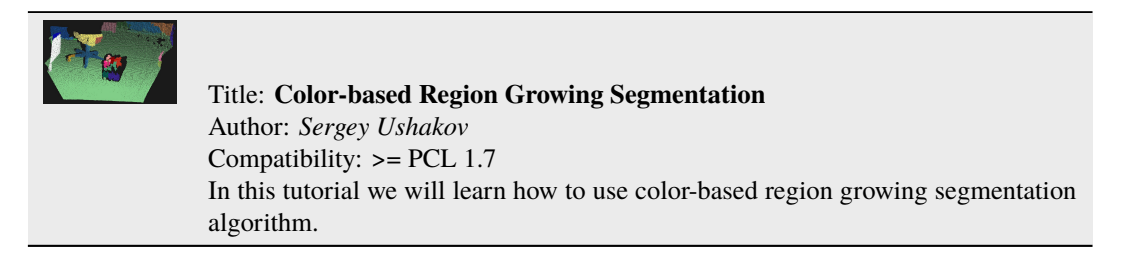

• min\_cut\_segmentation

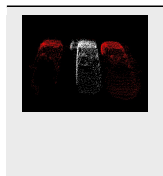

Title: **Min-Cut Based Segmentation** Author: *Sergey Ushakov* Compatibility:  $>=$  PCL 1.7 In this tutorial we will learn how to use min-cut based segmentation algorithm.

• conditional\_euclidean\_clustering

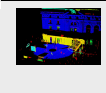

Title: **Conditional Euclidean Clustering**

Author: *Frits Florentinus* Compatibility: >= PCL 1.7

This tutorial describes how to use the Conditional Euclidean Clustering class in PCL: A segmentation algorithm that clusters points based on Euclidean distance and a usercustomizable condition that needs to hold.

• don segmentation

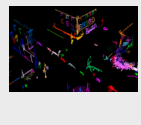

Title: **Difference of Normals Based Segmentation** Author: *Yani Ioannou* Compatibility:  $>=$  PCL 1.7 In this tutorial we will learn how to use the difference of normals feature for segmentation.

• supervoxel\_clustering

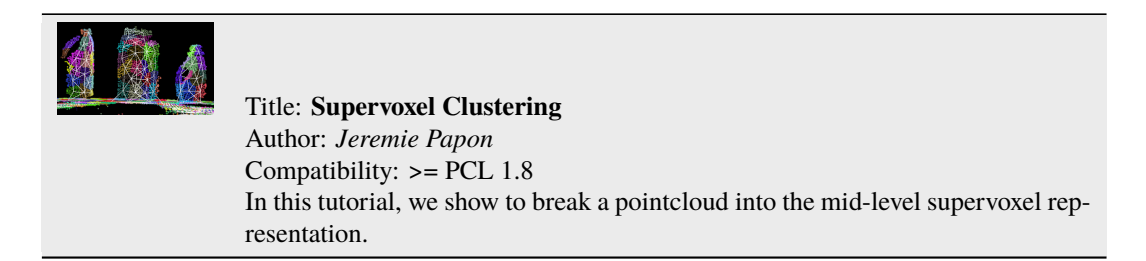

• progressive\_morphological\_filtering

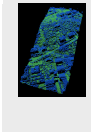

Title: **Progressive Morphological Filtering** Author: *Brad Chambers* Compatibility: >= PCL 1.8 In this tutorial, we show how to segment a point cloud into ground and non-ground returns.

• model\_outlier\_removal

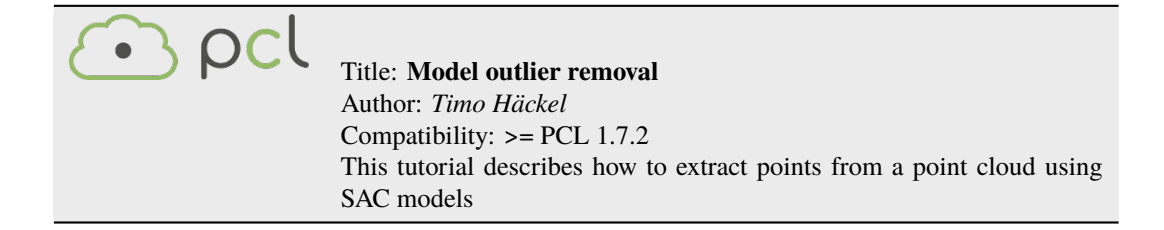

## **FOURTEEN**

## **SURFACE**

<span id="page-40-0"></span>• moving\_least\_squares

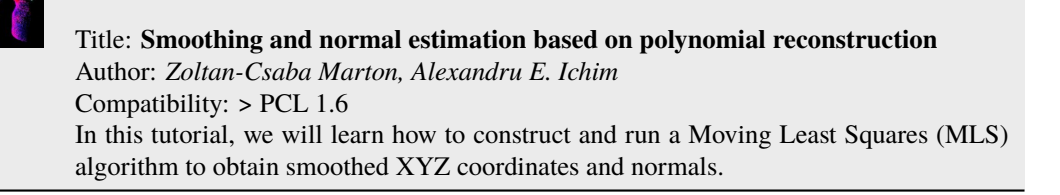

#### • hull\_2d

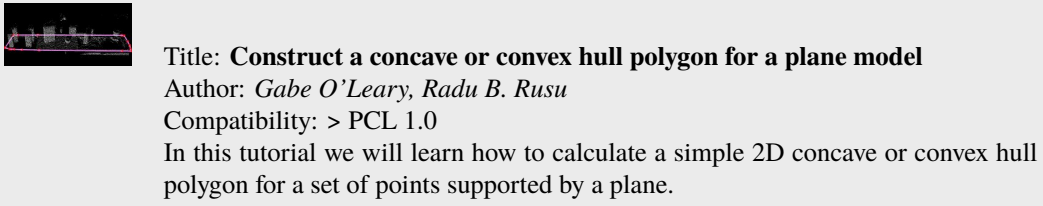

#### • greedy\_triangulation

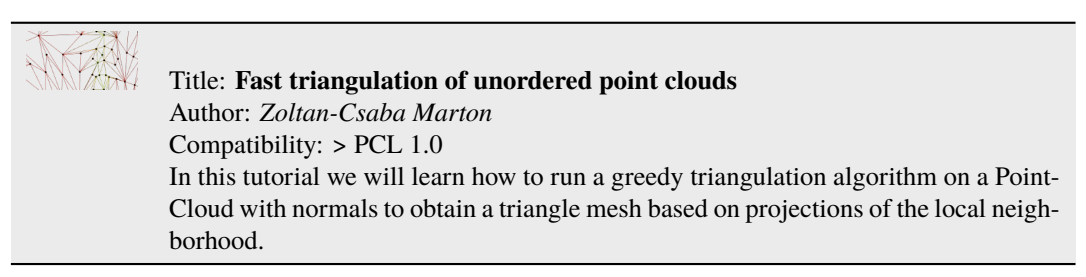

#### • bspline\_fitting

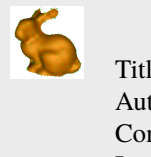

Title: **Fitting trimmed B-splines to unordered point clouds** Author: *Thomas Mörwald* Compatibility: > PCL 1.7 In this tutorial we will learn how to reconstruct a smooth surface from an unordered point-cloud by fitting trimmed B-splines.

## **FIFTEEN**

## **VISUALIZATION**

<span id="page-42-0"></span>• cloud\_viewer

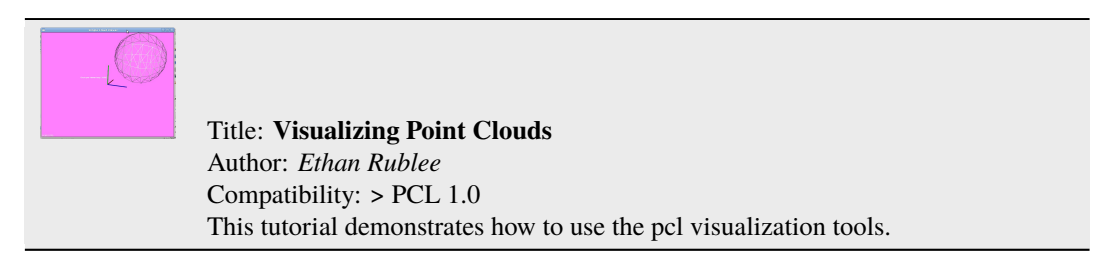

• range\_image\_visualization

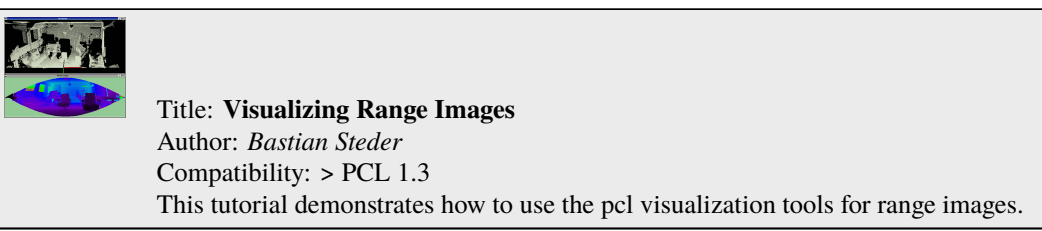

• pcl\_visualizer

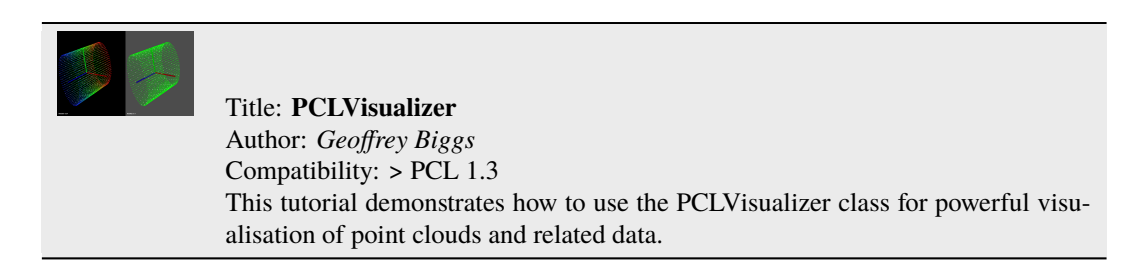

• pcl\_plotter

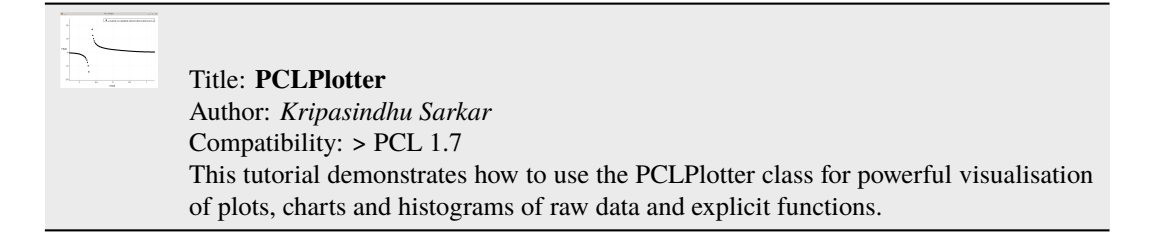

#### • visualization

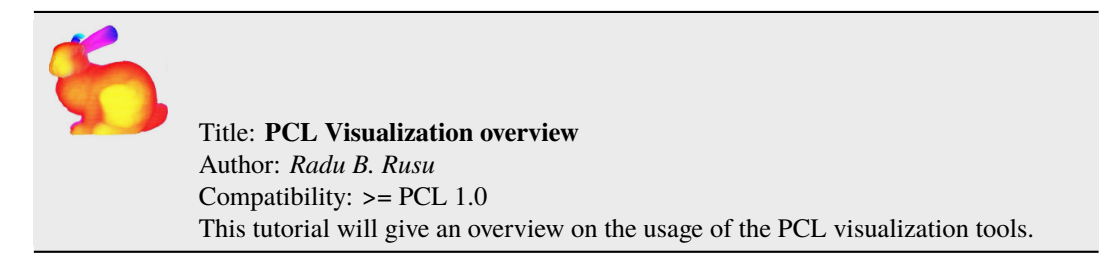

#### • qt\_visualizer

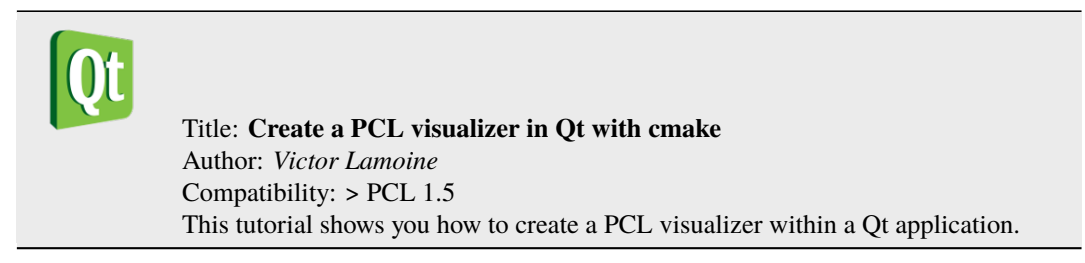

• qt\_colorize\_cloud

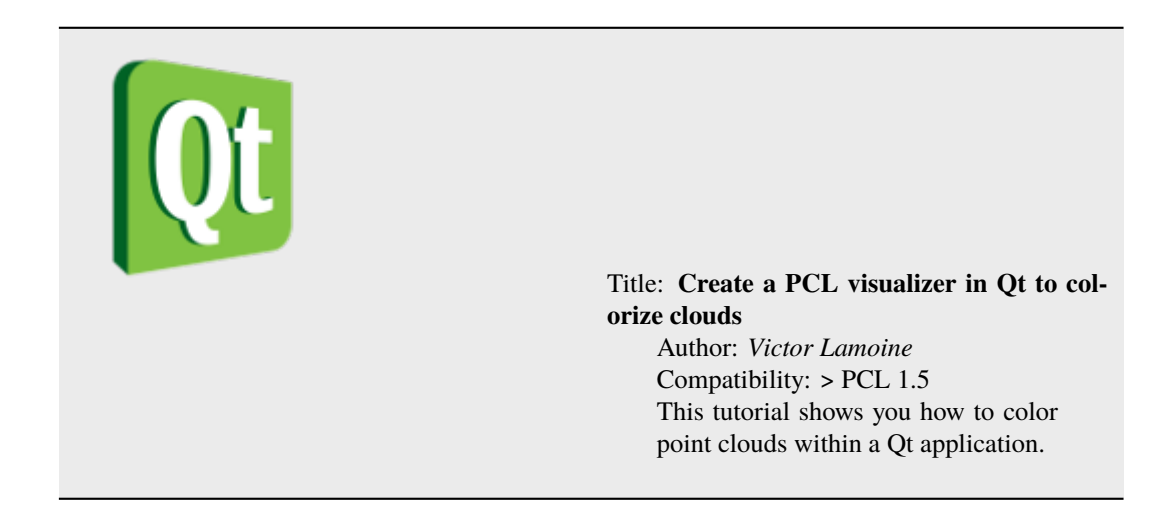

### **SIXTEEN**

## **APPLICATIONS**

<span id="page-44-0"></span>• template\_alignment

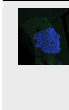

Title: **Aligning object templates to a point cloud** Author: *Michael Dixon* Compatibility: > PCL 1.3 This tutorial gives an example of how some of the tools covered in the previous tutorials can be combined to solve a higher level problem — aligning a previously captured model of an object to some newly captured data.

#### • vfh\_recognition

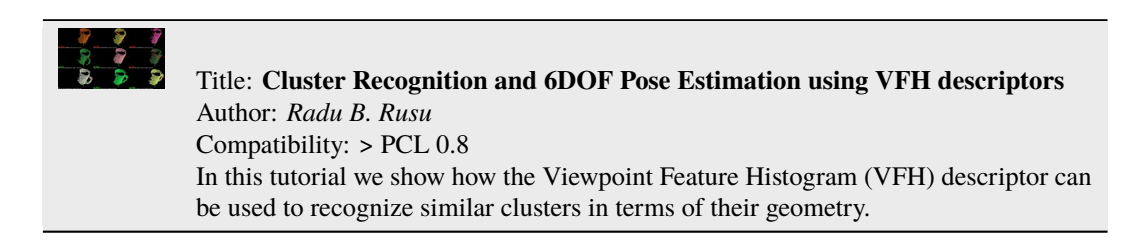

• mobile\_streaming

 $\frac{1}{\sqrt{2}}$ 

Title: **Point Cloud Streaming to Mobile Devices with Real-time Visualization** Author: *Pat Marion* Compatibility: > PCL 1.3 This tutorial describes how to send point cloud data over the network from a desktop server to a client running on a mobile device.

• ground\_based\_rgbd\_people\_detection

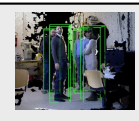

Title: **Detecting people on a ground plane with RGB-D data** Author: *Matteo Munaro* Compatibility: >= PCL 1.7 This tutorial presents a method for detecting people on a ground plane with RGB-D data.

## **SEVENTEEN**

## **GPU**

<span id="page-46-0"></span>• gpu\_install

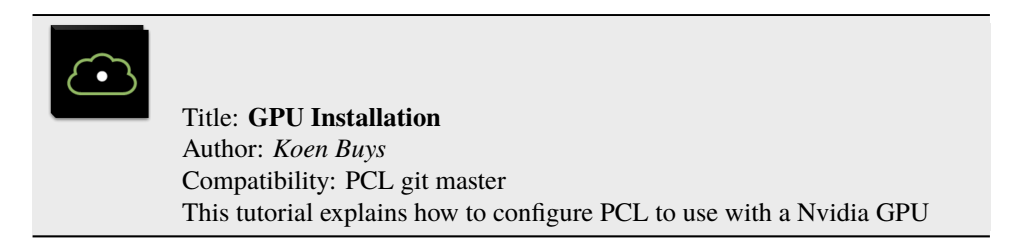

• using\_kinfu\_large\_scale

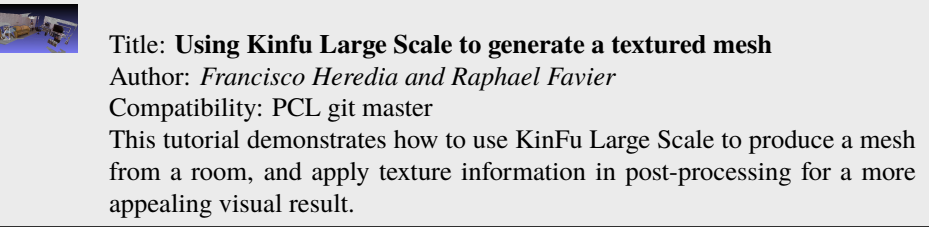

• gpu\_people

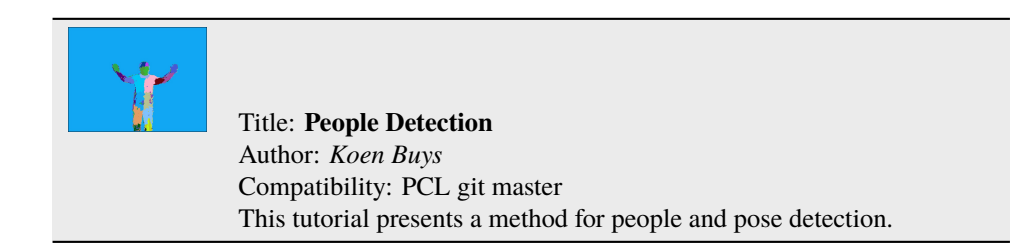